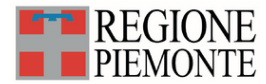

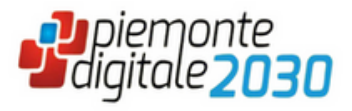

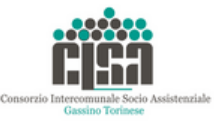

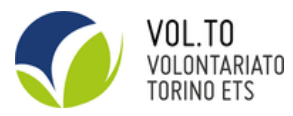

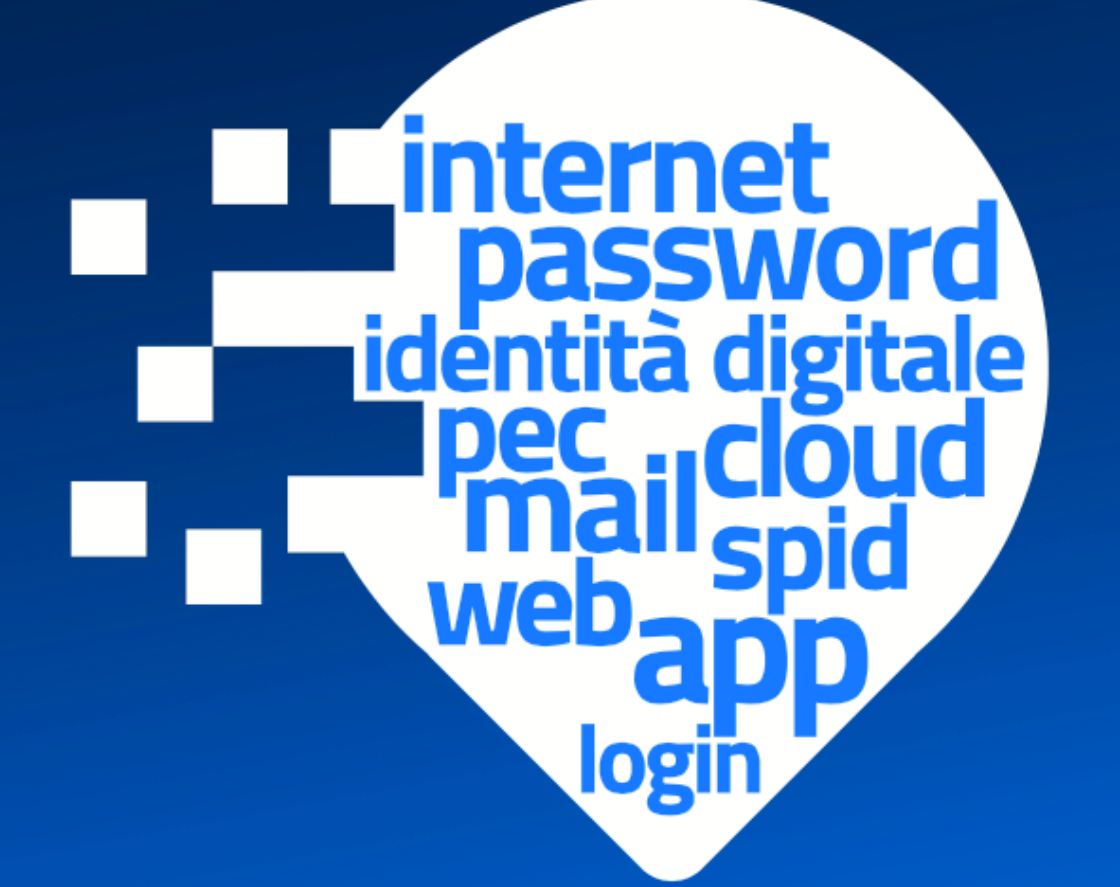

# C'è un Punto dove il digitale<br>diventa semplice

#### **SAN MAURO TORINESE**

Via Martiri della Libertà, 150 (ufficio adiacente sala "Ilaria Alpi")

#### **Lunedì e Venerdì 9:00-13:00 | 14:00-17:00 GASSINO TORINESE**

Via Madonnina, 2

**Martedì e Giovedì 9:30-13:30 | 14:30-17:30**

SERVIZIO DISPONIBILE, SU APPUNTAMENTO, ANCHE NEI COMUNI DI

**Castiglione Torinese, San Raffaele Cimena, Casalborgone, Castagneto Po, Rivalba e Cinzano**

PER INFO RIVOLGERSI AL CONSORZIO C.I.S.A. - TEL. 011/9813580 OPPURE SCRIVERE A **digitale@volontariato.torino.it**

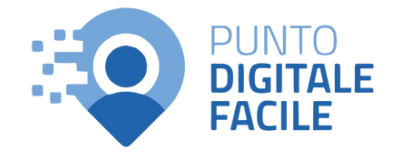

## **Il digitale diventa semplice**

### **Il servizio è gratuito e aperto a tutti**

#### **Scoprire**

#### **come utilizzare le tecnologie**

per conservare documenti e foto, usare programmi di scrittura e di calcolo, inviare e ricevere email, organizzare una videochiamata

#### **Usare**

#### **le app sullo smartphone e navigare in internet**

cercare lavoro, comunicare, per partecipare a corsi online, fare acquisti e pagamenti in modo veloce e sicuro

#### **Accedere**

#### **ai servizi sanitari elettronici**

per scaricare le impegnative, prenotare esami e visite mediche e consultare il fascicolo sanitario

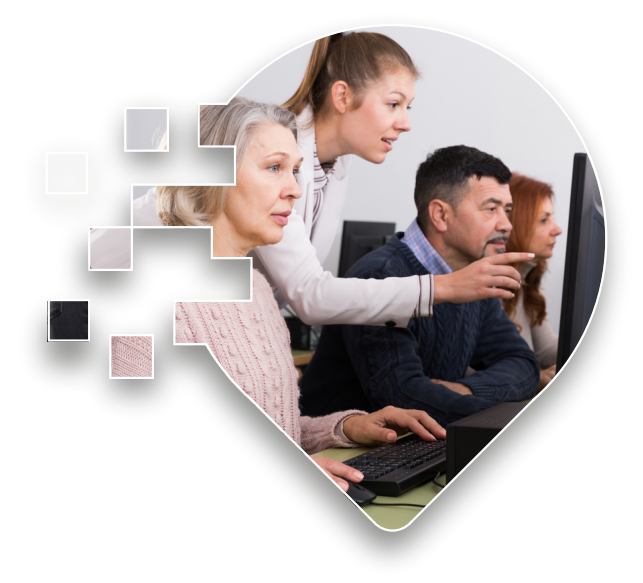

#### **Attivare l'identità digitale**

per accedere comodamente da casa e in tutta sicurezza ai servizi online della Pubblica Amministrazione

#### **Conoscere i servizi online**

per scaricare documenti anagrafici, iscrivere i bambini a scuola, vedere il registro elettronico, pagare il bollo auto, consultare la situazione pensionistica, rinnovare l'abbonamento ai trasporti pubblici **e tanto altro**

Rivolgiti al **Punto Digitale Facile** per**ricevere assistenza** e **formazione gratuita** per l'utilizzo dei servizi e delle tecnologie digitali

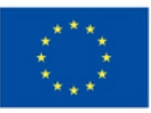

**Finanziato** dall'Unione europea NextGenerationEU

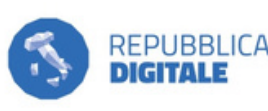

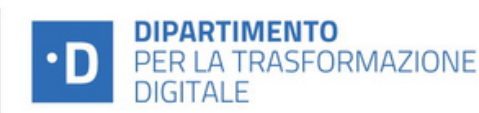